Подписано электронной подписью:<br>Вержицкий Данил Григорьевич<br>Должность: Директор КГПИ ФГБОУ ВО «КемГУ»<br>Дата и время: 2024-02-21 00:00:00 471086fad29a3b30e244c728abc3661ab35c9d50210dcf0e75e03a5b6fdf6436

### МИНИСТЕРСТВО НАУКИ И ВЫСШЕГО ОБРАЗОВАНИЯ РОССИЙСКОЙ ФЕДЕРАЦИИ

Федеральное государственное бюджетное образовательное учреждение высшего образования «Кемеровский государственный университет» Кузбасский гуманитарно-педагогический институт

Факультет информатики, математики и экономики

«УТВЕРЖДАЮ» Декан ФИМЭ А.В. Фомина  $\sqrt{2}$ «10» февраля 2023 г.

### Рабочая программа дисциплины

### К.М.07.04 Видеомонтаж

Направление подготовки

### 44.03.05 Педагогическое образование (с двумя профилями подготовки)

## Направленность (профиль) подготовки «Информатика и Системы искусственного интеллекта»

Программа бакалавриата

Квалификация выпускника бакалавр

> Форма обучения Очная

Год набора 2023

Новокузнецк 2023

# СОДЕРЖАНИЕ

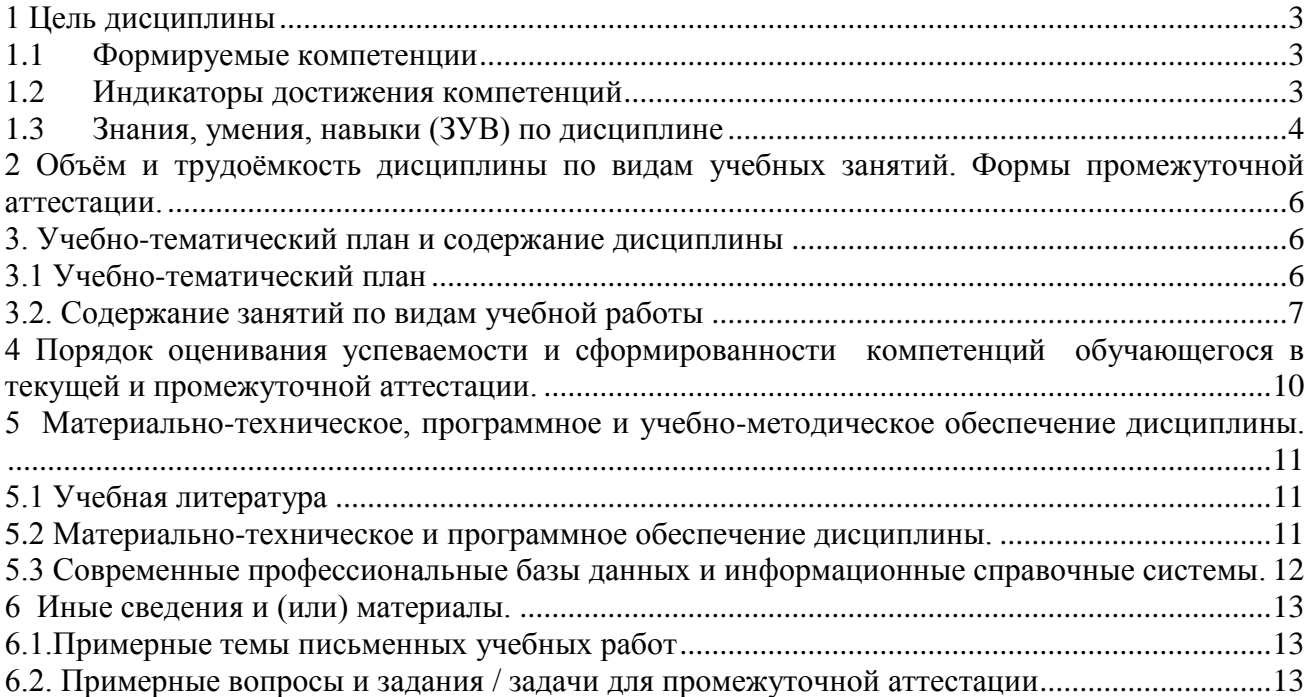

### <span id="page-2-0"></span>**1 Цель дисциплины**

В результате освоения данной дисциплины у обучающегося должны быть сформированы компетенции основной профессиональной образовательной программы бакалавриата (далее - ОПОП): ПК-1.

Содержание компетенций как планируемых результатов обучения по дисциплине см. таблицы 1 и 2.

### <span id="page-2-1"></span>**1.1 Формируемые компетенции**

Таблица 1 - Формируемые дисциплиной компетенции

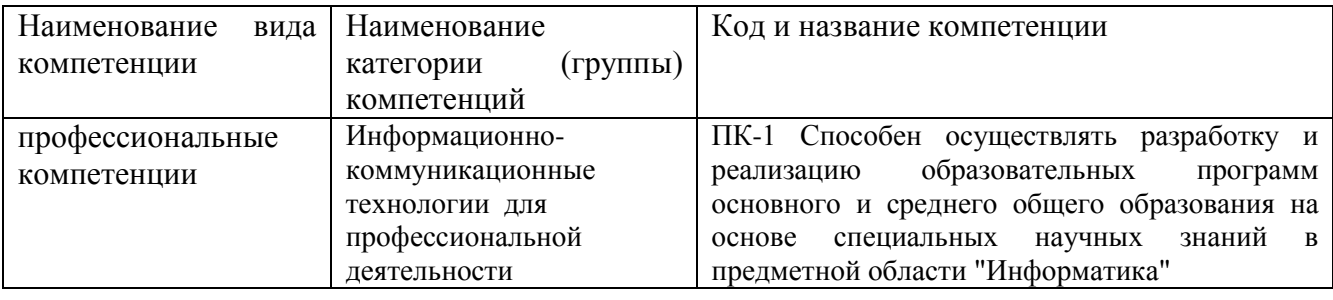

### <span id="page-2-2"></span>**1.2 Индикаторы достижения компетенций**

Таблица 2 – Индикаторы достижения компетенций, формируемые дисциплиной

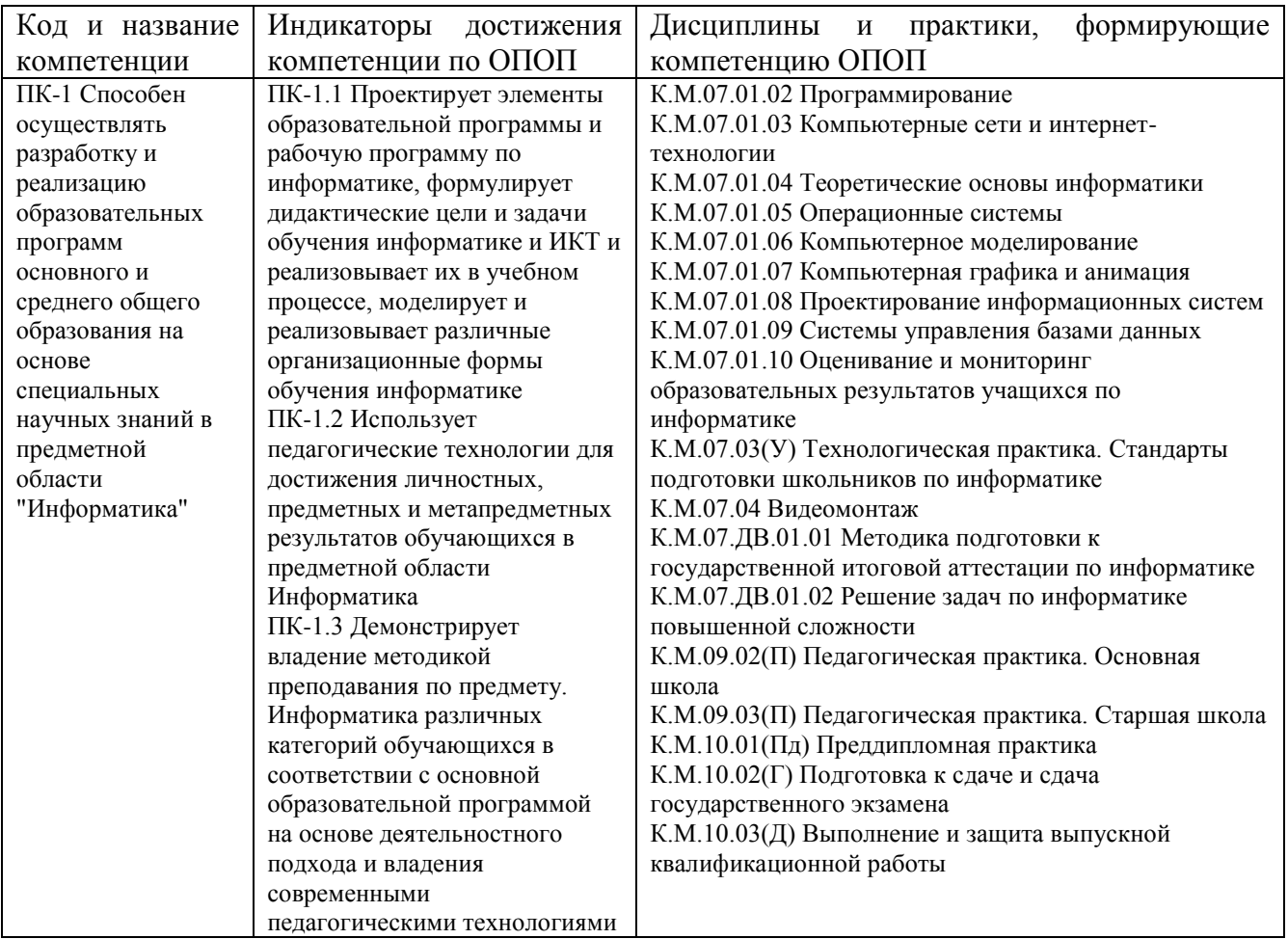

## <span id="page-3-0"></span>**1.3 Знания, умения, навыки (ЗУВ) по дисциплине**

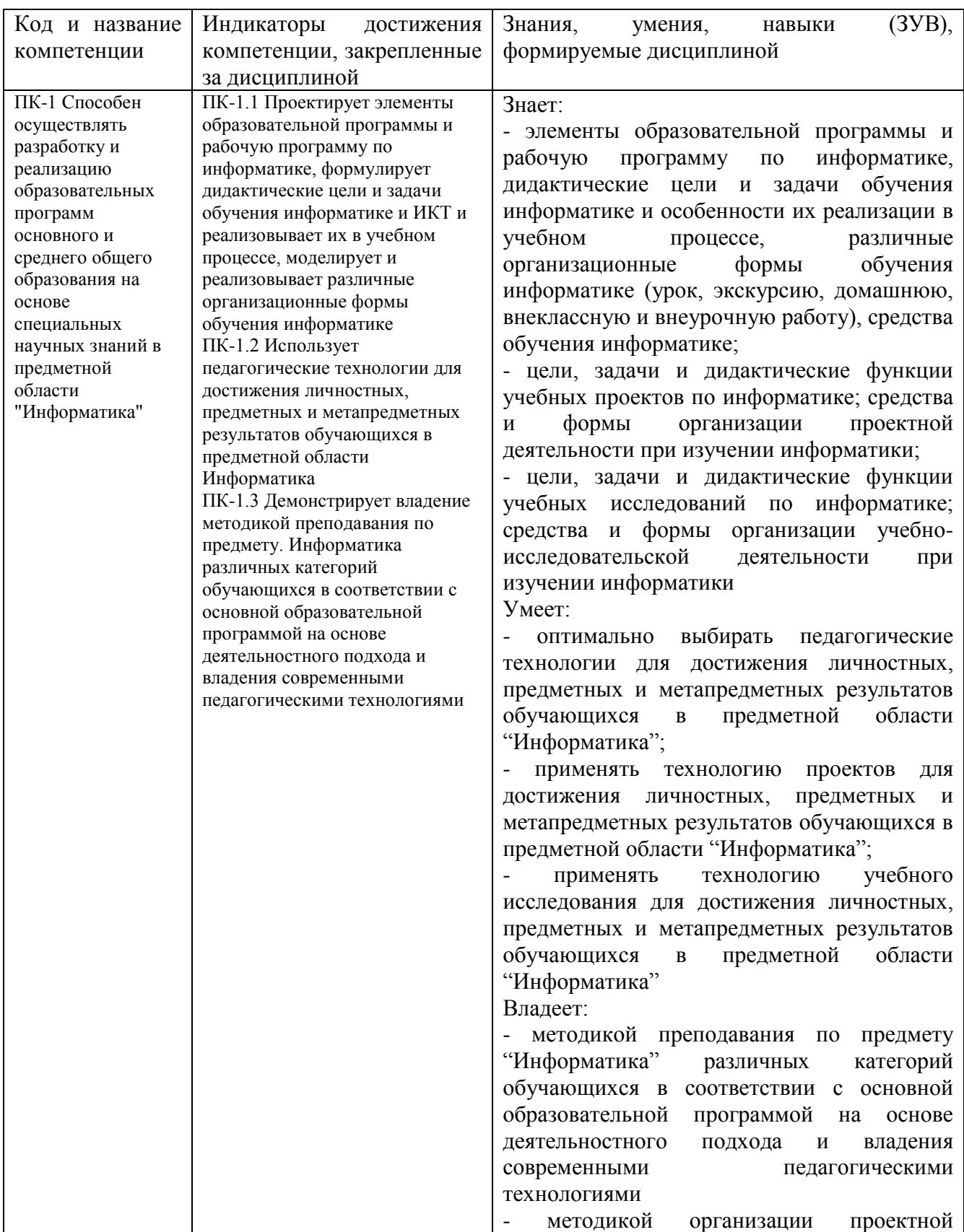

## Таблица 3 – Знания, умения, навыки, формируемые дисциплиной

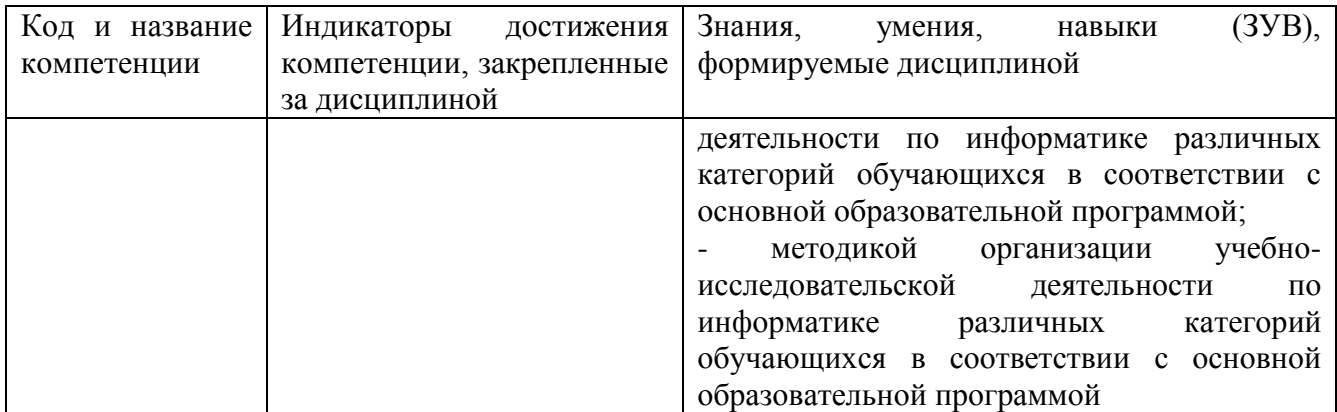

### <span id="page-5-0"></span>**2 Объѐм и трудоѐмкость дисциплины по видам учебных занятий. Формы промежуточной аттестации.**

| таблица + — Объём и трудоемкость диециплины по видам учебных запятий<br>Общая трудоемкость и виды учебной работы по дисциплине, |                                  | Объём часов по формам |                       |  |  |
|----------------------------------------------------------------------------------------------------|----------------------------------|-----------------------|-----------------------|--|--|
| проводимые в разных формах                                                                                                    | обучения<br>$\overline{O\Phi O}$ |                       |                       |  |  |
|                                                                                                    |                                  | $\overline{300}$      | $\overline{03\Phi 0}$ |  |  |
| 1 Общая трудоемкость дисциплины                                                                                                 | 72                               |                       |                       |  |  |
| 2 Контактная работа обучающихся с преподавателем (по                                                                            | 66                               |                       |                       |  |  |
| видам учебных занятий) (всего)                                                                                                  |                                  |                       |                       |  |  |
| Аудиторная работа (всего):                                                                                                    | 66                               |                       |                       |  |  |
| в том числе:                                                                                                    |                                  |                       |                       |  |  |
| лекции                                                                                                    | 30                               |                       |                       |  |  |
| практические занятия, семинары                                                                                                  |                                  |                       |                       |  |  |
| практикумы                                                                                                    |                                  |                       |                       |  |  |
| лабораторные работы                                                                                                    | 36                               |                       |                       |  |  |
| в интерактивной форме                                                                                                    |                                  |                       |                       |  |  |
| в электронной форме                                                                                                    |                                  |                       |                       |  |  |
| Внеаудиторная работа (всего):                                                                                                   |                                  |                       |                       |  |  |
| в том числе, индивидуальная работа обучающихся с                                                                                |                                  |                       |                       |  |  |
| преподавателем                                                                                                    |                                  |                       |                       |  |  |
| подготовка курсовой работы / контактная работа                                                                                  |                                  |                       |                       |  |  |
| групповая, индивидуальная консультация и иные виды                                                                              |                                  |                       |                       |  |  |
| учебной<br>деятельности,<br>предусматривающие                                                                                   |                                  |                       |                       |  |  |
| групповую или индивидуальную работу обучающихся                                                                                 |                                  |                       |                       |  |  |
| с преподавателем)                                                                                                    |                                  |                       |                       |  |  |
| творческая работа (эссе)                                                                                                    |                                  |                       |                       |  |  |
| 3 Самостоятельная работа обучающихся (всего)                                                                                    | 6                                |                       |                       |  |  |
| 4 Промежуточная аттестация обучающегося:                                                                                        | Зачет                            |                       |                       |  |  |
|                                                                                                    | 10 сем.                          |                       |                       |  |  |

Таблица 4 – Объем и трудоемкость дисциплины по видам учебных занятий

### <span id="page-5-1"></span>**3. Учебно-тематический план и содержание дисциплины**

### **3.1 Учебно-тематический план**

Таблица 5 - Учебно-тематический план очной / заочной формы обучения

<span id="page-5-2"></span>

|        |                         | Общая<br>Трудоемкость занятий (час.) |              |            |            |           |              |            |                                                            |  |                         |  |
|--------|-------------------------|--------------------------------------|--------------|------------|------------|-----------|--------------|------------|------------------------------------------------------------|--|-------------------------|--|
| недели | Разделы и темы          | трудоём-                             |              | $O \Phi O$ |            | $3\Phi$ O |              |            | Формы <sup>1</sup> текущего<br>контроля и<br>промежуточной |  |                         |  |
|        | ДИСЦИПЛИНЫ              | кость                                | Аудиторн.    |            |            | Аудиторн. |              |            |                                                            |  |                         |  |
|        | по занятиям             | $(\theta$ cezo                       | занятия      |            | <b>CPC</b> | занятия   |              | <b>CPC</b> |                                                            |  | аттестации успеваемости |  |
| افع    |                         | $\langle vac. \rangle$               | лекц.        | практ.     |            |           | лекц. практ. |            |                                                            |  |                         |  |
|        | Видеомонтаж<br>на       | 10                                   | <sub>0</sub> | 4          |            |           |              |            | $O$ <i>npoc</i>                                            |  |                         |  |
|        | компьютере:<br>основные |                                      |              |            |            |           |              |            |                                                            |  |                         |  |
|        | понятия.                |                                      |              |            |            |           |              |            |                                                            |  |                         |  |
| 2      | обучающего<br>Создание  | 11                                   | 6            | 4          |            |           |              |            | $\Pi P-6$<br>отчет<br>по                                   |  |                         |  |
|        | видеокурса:<br>основные |                                      |              |            |            |           |              |            | лабораторным работам                                       |  |                         |  |
|        | этапы.                  |                                      |              |            |            |           |              |            | ИЗ - проект                                                |  |                         |  |

 $1$  УО - устный опрос, УО-1 - собеседование, УО-2 - коллоквиум, УО-3 - зачет, УО-4 - экзамен, ПР письменная работа, ПР-1 - тест, ПР-2 - контрольная работа, ПР-3 эссе, ПР-4 - реферат, ПР-5 - курсовая работа, ПР-6 - научно-учебный отчет по практике, ПР-7 - отчет по НИРС, ИЗ –индивидуальное задание; ТС - контроль с применением технических средств, ТС-1 - компьютерное тестирование, ТС-2 - учебные задачи, ТС-3 комплексные ситуационные задачи

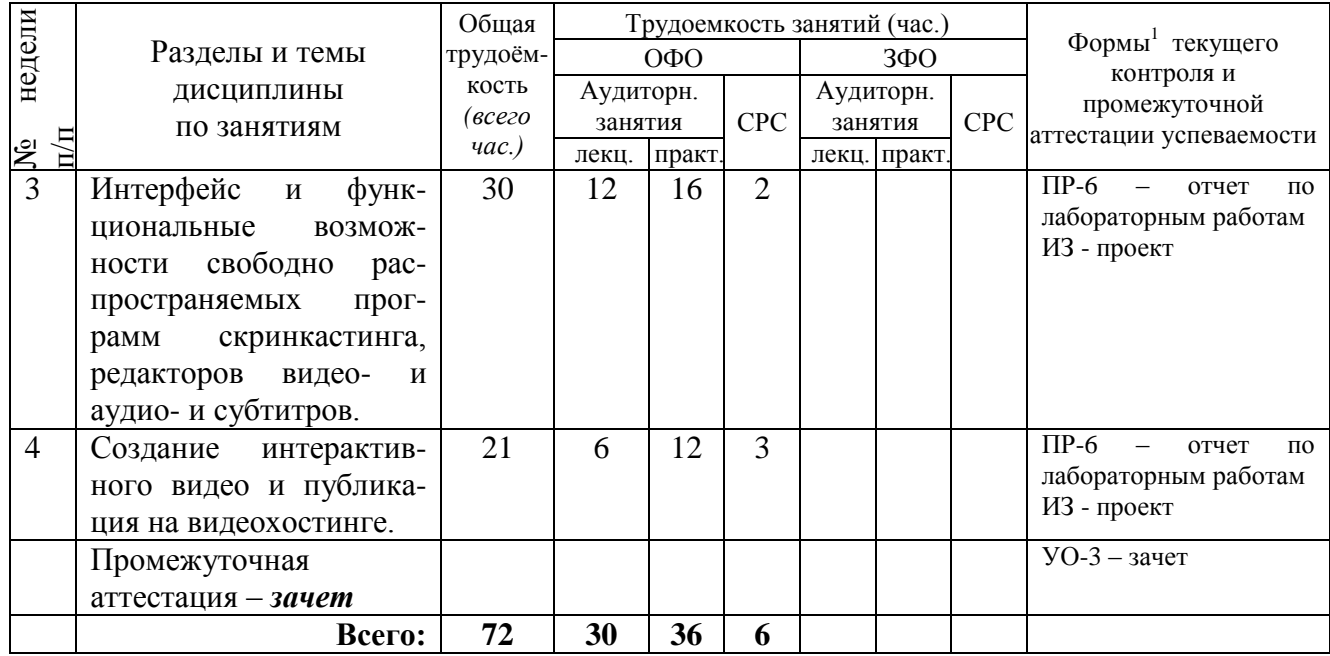

### <span id="page-6-0"></span>**3.2. Содержание занятий по видам учебной работы**

Таблица 6 – Содержание дисциплины

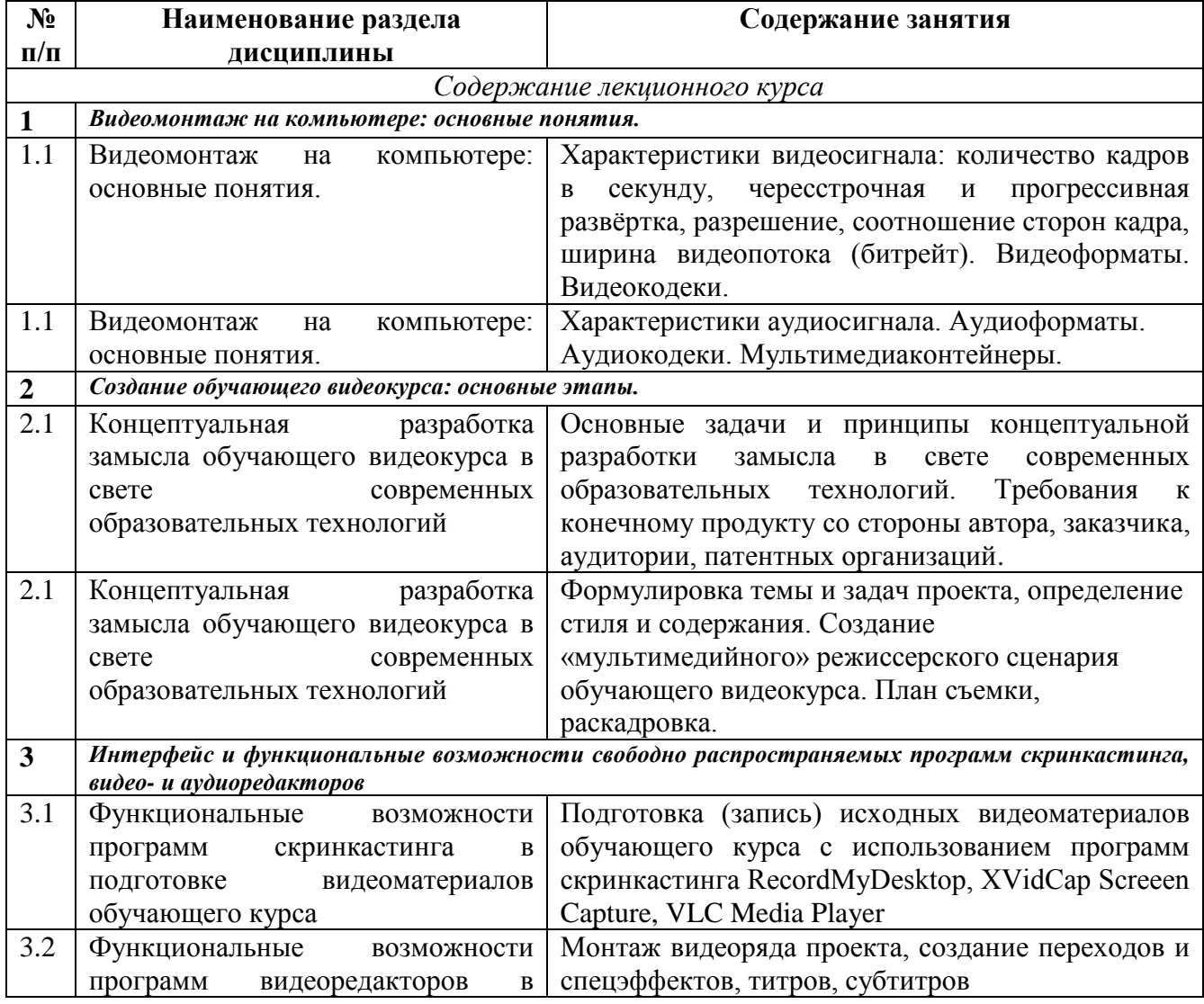

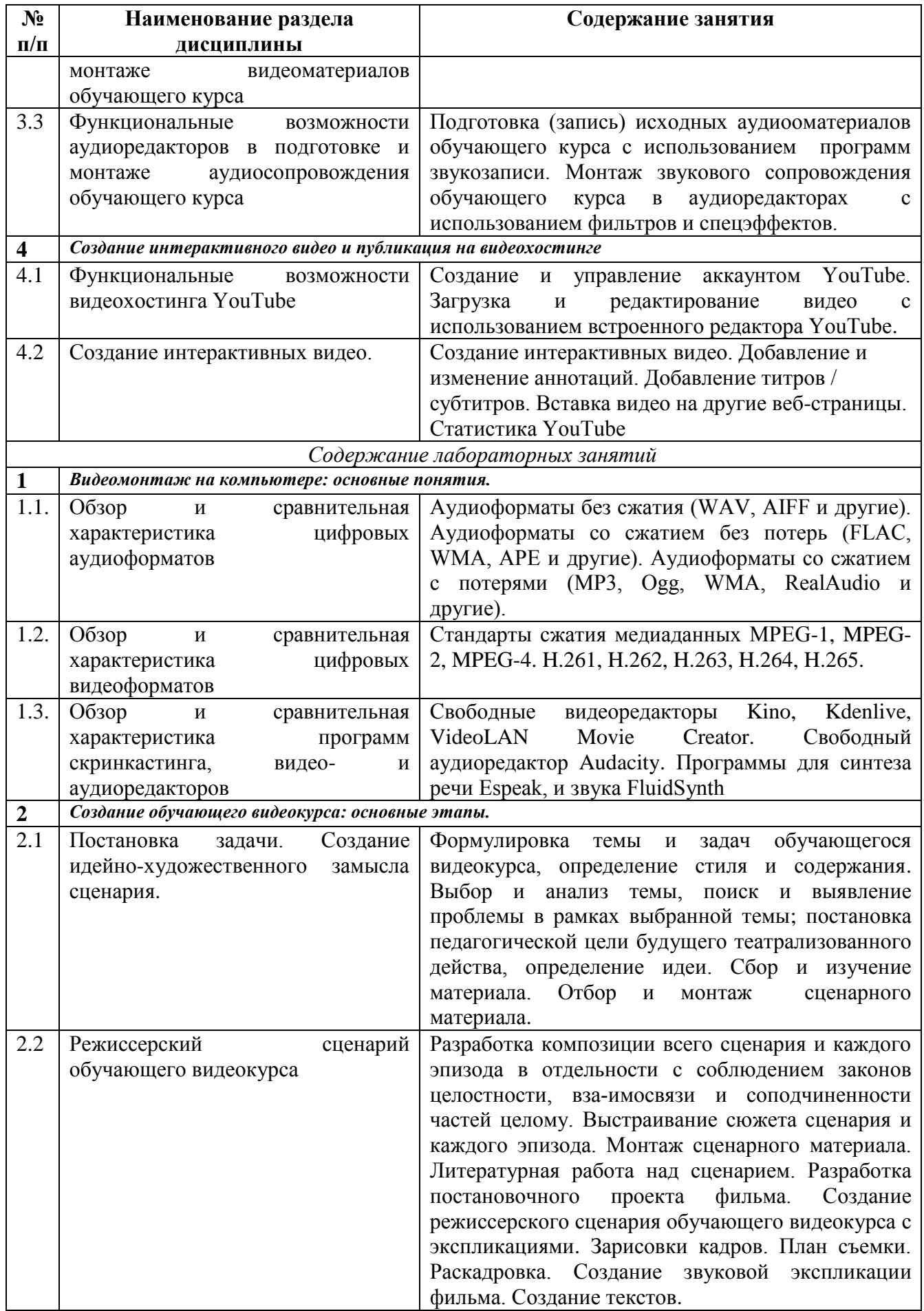

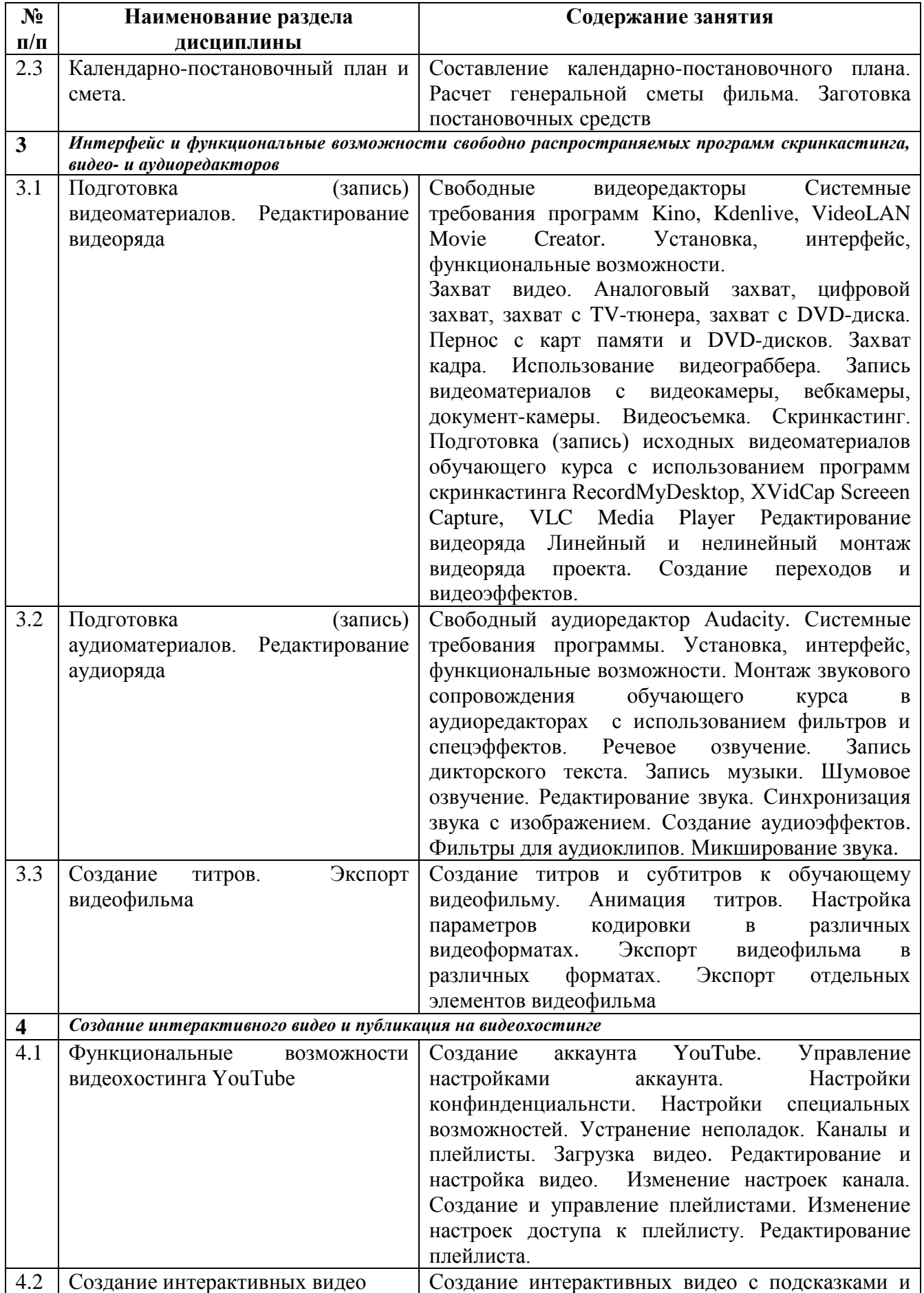

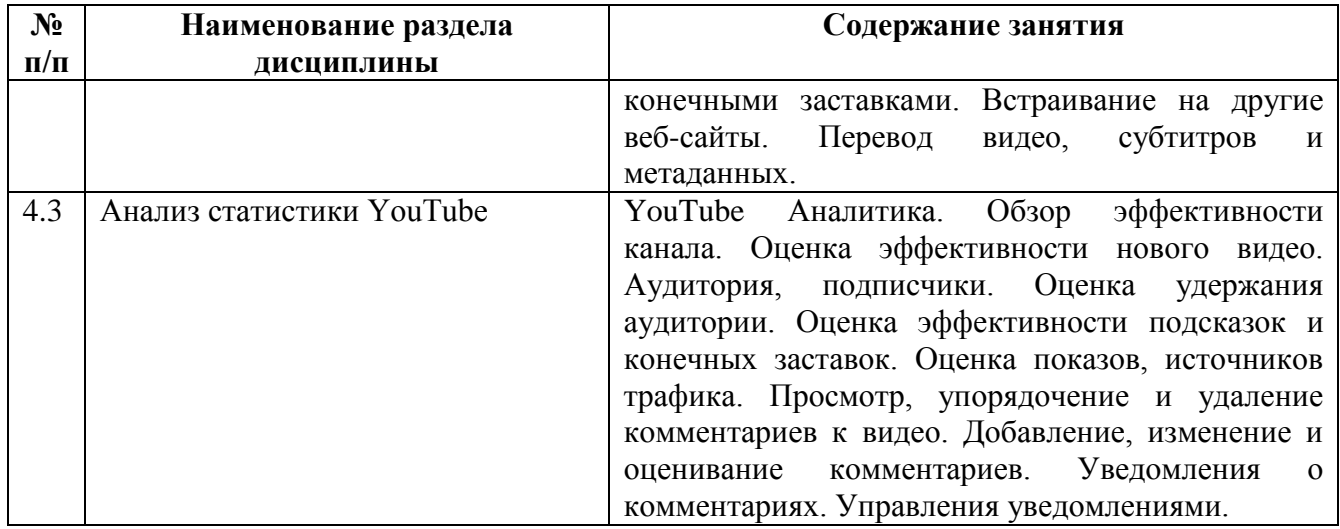

### <span id="page-9-0"></span>**4 Порядок оценивания успеваемости и сформированности компетенций обучающегося в текущей и промежуточной аттестации.**

Для положительной оценки по результатам освоения дисциплины обучающемуся необходимо выполнить все установленные виды учебной работы. Оценка результатов работы обучающегося в баллах (по видам) приведена в таблице 7.

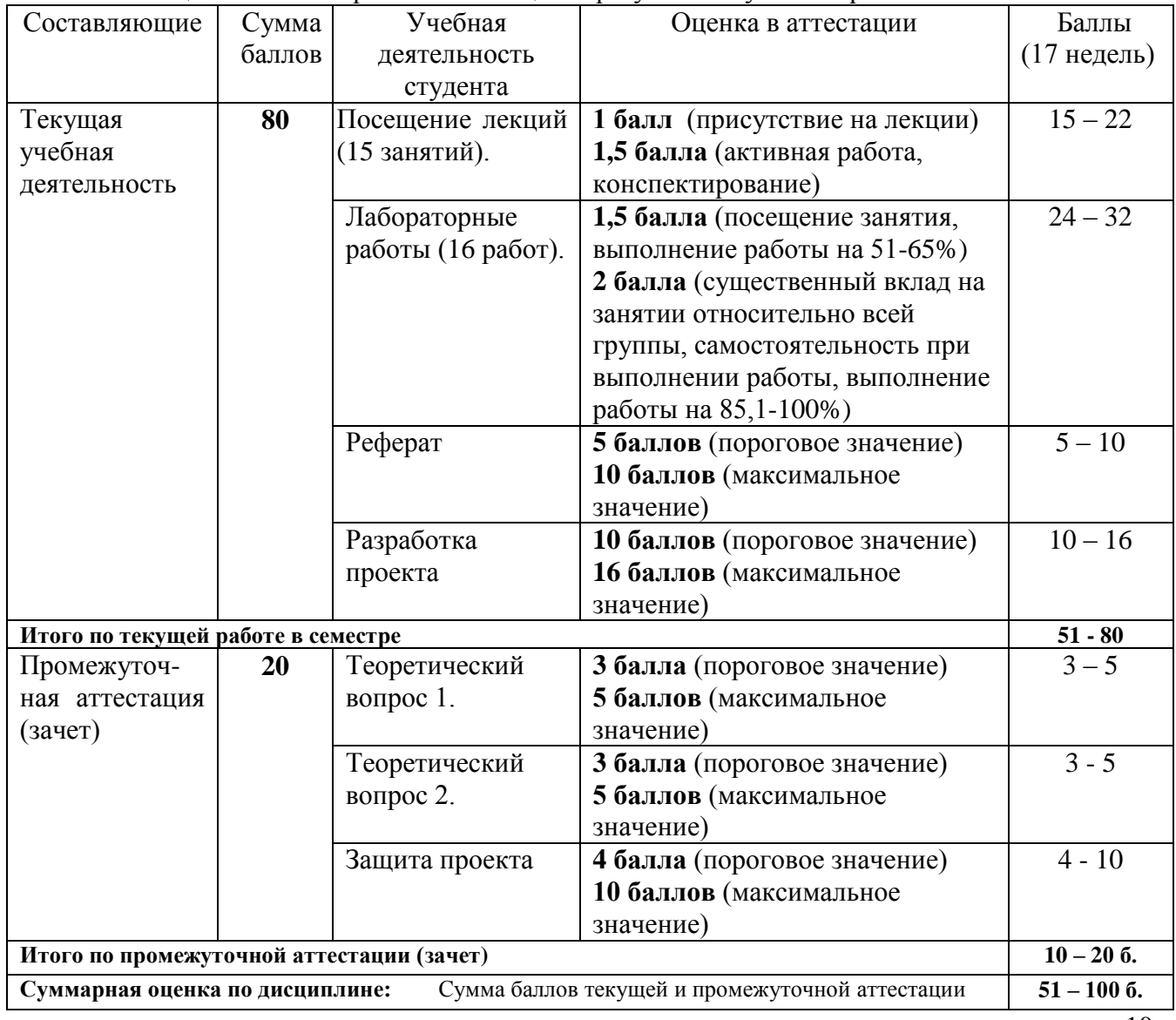

Таблица 7 - Балльно-рейтинговая оценка результатов учебной работы

Соотношение между оценками в баллах и их числовыми и буквенными эквивалентами устанавливается следующим образом:

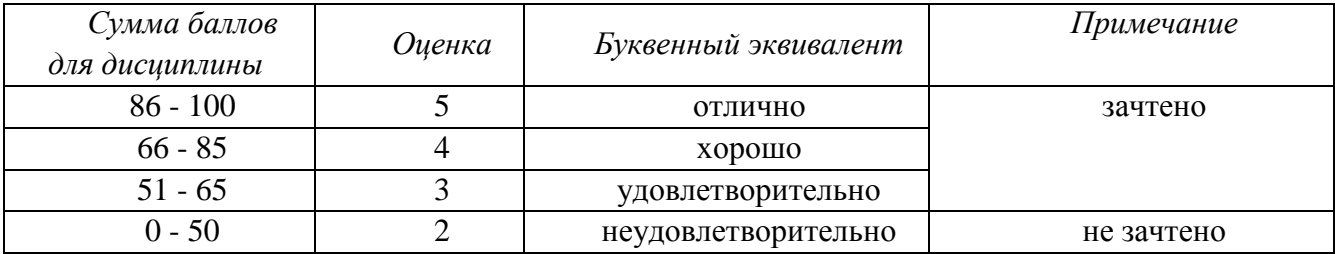

*Перевод баллов из 100-балльной шкалы в числовой и буквенный эквивалент*

### <span id="page-10-1"></span><span id="page-10-0"></span>**5 Материально-техническое, программное и учебно-методическое обеспечение дисциплины.**

### **5.1 Учебная литература**

### **Основная учебная литература**

- 1. Алексеев, А. П. Современные мультимедийные информационные технологии [Электронный ресурс] : учебное пособие / А. П. Алексеев, А. Р. Ванютин, И. А. Королькова. - Электронные текстовые данные. - Москва : СОЛОН-Пресс, 2017. - 108 с. - ISBN 978-5-91359-219-4 - Режим доступа:<http://znanium.com/catalog/product/858607>
- 2. Пименов, В. И. Видеомонтаж. Практикум : учебное пособие для вузов / В. И. Пименов. — 2-е изд., испр. и доп. — Москва : Издательство Юрайт, 2020. — 159 с. — (Высшее образование). — ISBN 978-5-534-07628-8. — Текст : электронный // ЭБС Юрайт [сайт]. — URL:<https://urait.ru/bcode/453110>(дата обращения: 22.05.2020). **Дополнительная учебная литература**
- 3. Мишенев, А. И. Adobe After Effects СS4. Видеокнига [Электронный ресурс] : учебное пособие / А. И. Мишенев. — Электронные текстовые данные. — Москва : ДМК Пресс, 2012. — 152 с. — Режим доступа:<https://e.lanbook.com/book/39984>. — Загл. с экрана.
- 4. Спиридонов, О.В. Создание видеоуроков в Camtasia Studio/ / О.В. Спиридонов. 2-е изд., испр. – Москва : Национальный Открытый Университет «ИНТУИТ», 2016. – 262 с. : ил. – Режим доступа: по подписке. – URL:<http://biblioclub.ru/index.php?page=book&id=428997> (дата обращения: 22.05.2020). – Текст : электронный.

### **5.2 Материально-техническое и программное обеспечение дисциплины.**

Учебные занятия по дисциплине проводятся в учебных аудиториях НФИ КемГУ:

<span id="page-10-2"></span>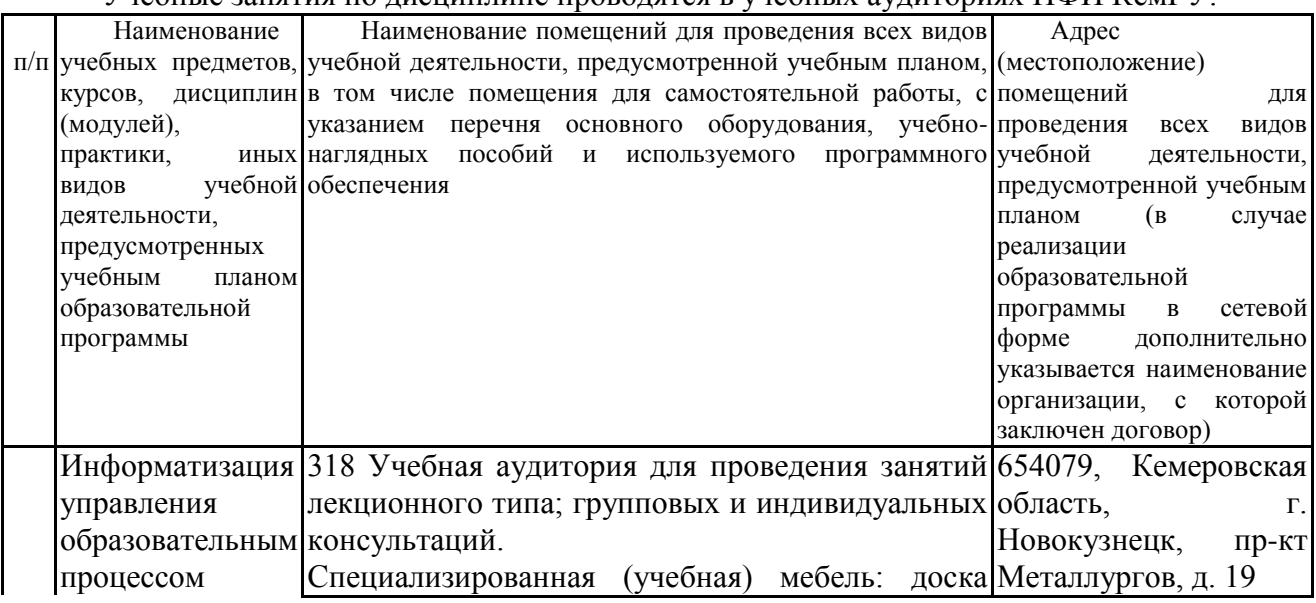

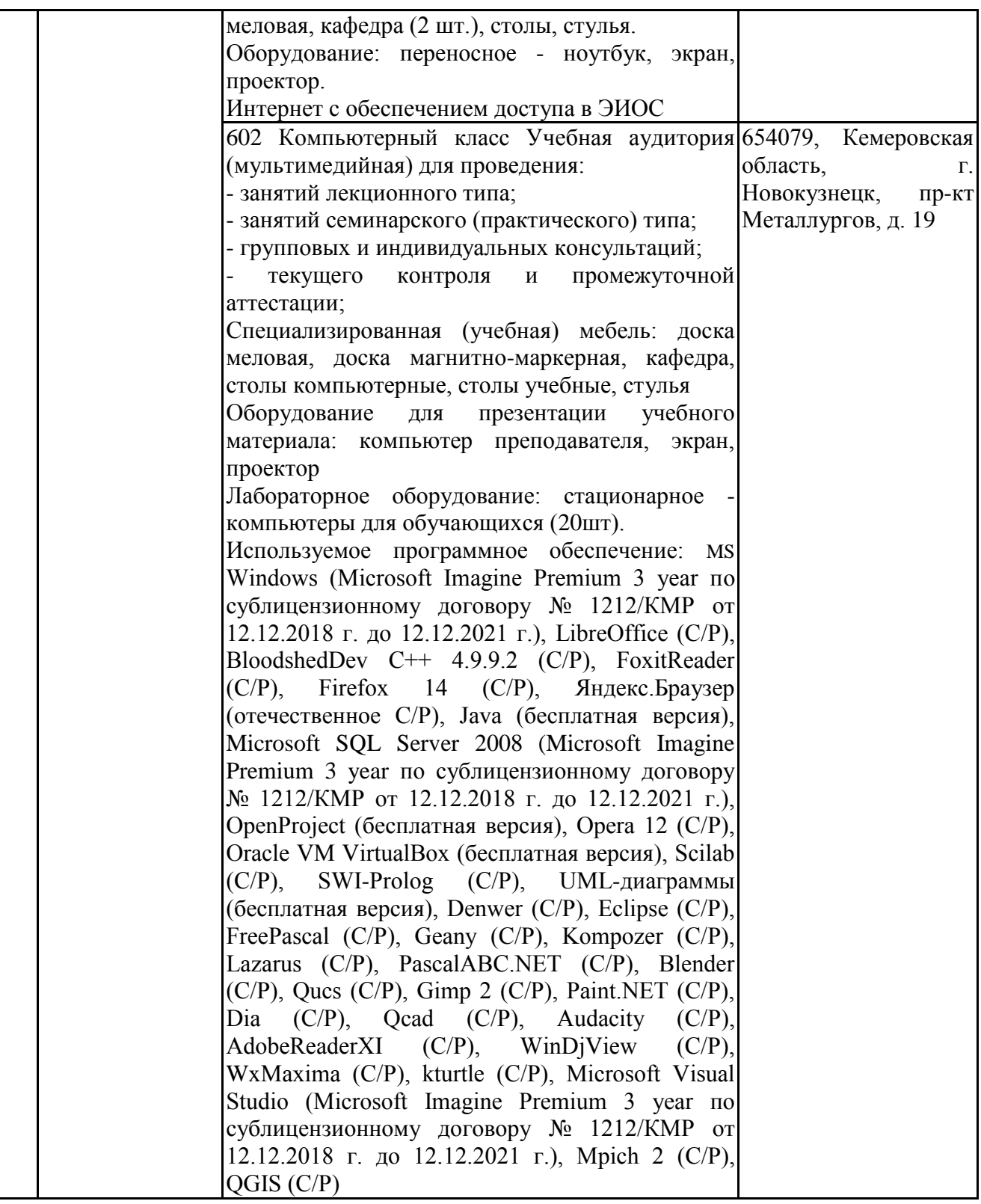

<span id="page-11-0"></span>**5.3 Современные профессиональные базы данных и информационные справочные системы.**

### **Перечень СПБД и ИСС по дисциплине**

- 1. Science Direct содержит более 1500 журналов издательства Elsevier, среди них издания по экономике и эконометрике, бизнесу и финансам, социальным наукам и психологии, математике и информатике.
- 2. Информационная система «Единое окно доступа к образовательным ресурсам. Раздел. Информатика и информационные технологии» - [http://www.window.edu.ru](http://www.window.edu.ru/)

- 3. Крупнейший веб-сервис для хостинга IT-проектов и их совместной разработки<https://github.com/>
- 4. База книг и публикаций Электронной библиотеки "Наука и Техника" [http://www.n-t.ru](http://www.n-t.ru/)  **Ресурсы информационно - телекоммуникационной сети «интернет»**
- 1. Заика, А.А. Цифровой звук и MP3-плееры: Учебный курс. Режим доступа: <http://www.intuit.ru/>
- 2. Кирьянов, Д.В. Компьютерный видеомонтаж и анимация: Видеокурс. Режим доступа: <http://www.intuit.ru/>
- 3. Кирьянов, Д.В. Основы видеомонтажа в Adobe Premiere CS3: Видеокурс. Режим доступа: <http://www.intuit.ru/>
- 4. Кирьянов, Д.В. Основы создания домашнего видео: Видеокурс. Режим доступа: <http://www.intuit.ru/>
- 5. Рознатовская, А.Г. Создание компьютерного видеоролика в Adobe Premiere Pro CS2: Учебный курс. Режим доступа: <http://www.intuit.ru/>

### <span id="page-12-0"></span>**6 Иные сведения и (или) материалы.**

### <span id="page-12-1"></span>**6.1.Примерные темы письменных учебных работ**

Примерные темы рефератов

- 1. История развития компьютерного видеомонтажа.
- 2. Сферы практического использования компьютерного видеомонтажа.
- 3. Оборудование для компьютерного видеомонтажа.
- 4. Понятие "Виртуальной студии", ее аналоги в компьютерных программах.
- 5. Понятие «режиссерская экспликация мультимедийного продукта».
- 6. Основные инструменты программы и способы создания видеомонтажа на компьютере (на примере одной из программ).
- 7. Основные задачи и принципы концептуальной разработки замысла видеопроекта.
- 8. Технологические особенности программ компьютерного видеомонтажа.
- 9. Особенности мультимедийного режиссерского сценария.
- 10. Понятие «ключевые кадры» в компьютерной анимации.
- 11. Технологические периоды производства видеопроекта.
- 12. Этапы создания видеоролика на компьютере.

*Реферат* по выбранной теме сдается преподавателю в печатном и электронном виде.

### Проекты

Тема проекта выбирается студентом самостоятельно и согласовывается с преподавателем. Рекомендуется создавать обучающие видеокурсы по свободно распространяемым кроссплатформенным приложениям.

### <span id="page-12-2"></span>**6.2. Примерные вопросы и задания / задачи для промежуточной аттестации**

Форма промежуточной аттестации: зачет.

#### *Примерные задания для оценки сформированности компетенций, закрепленных за дисциплиной*

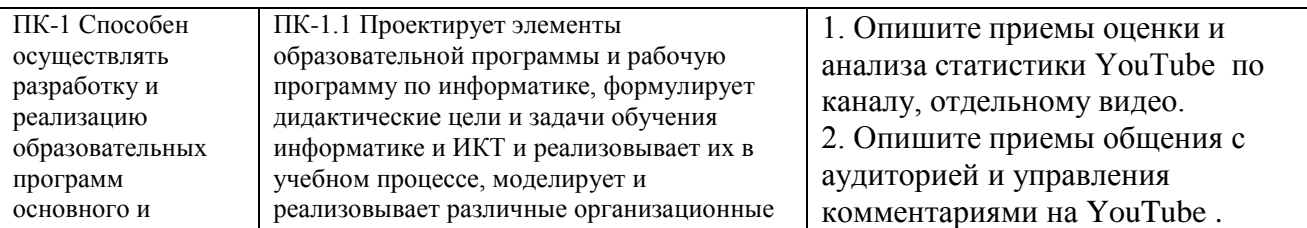

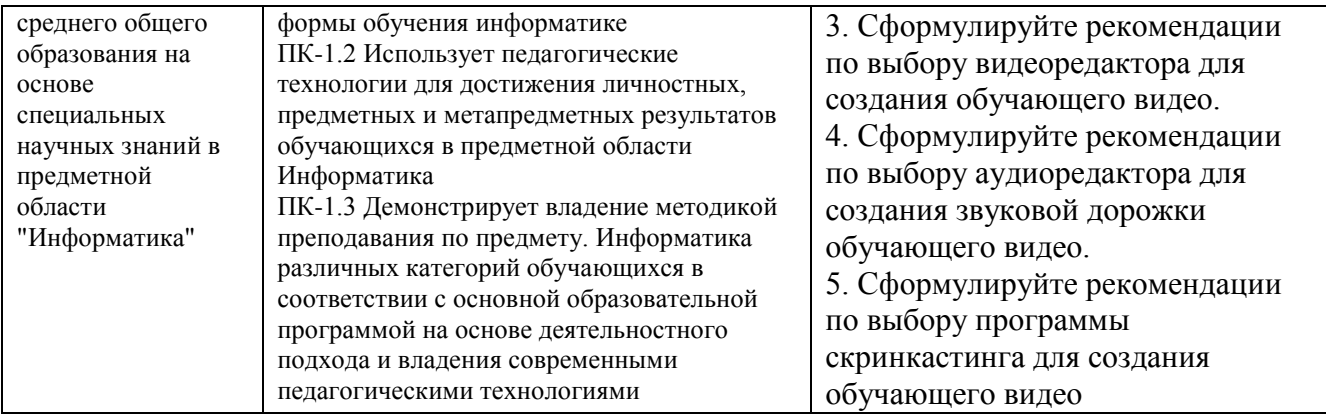

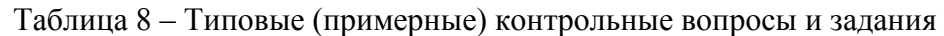

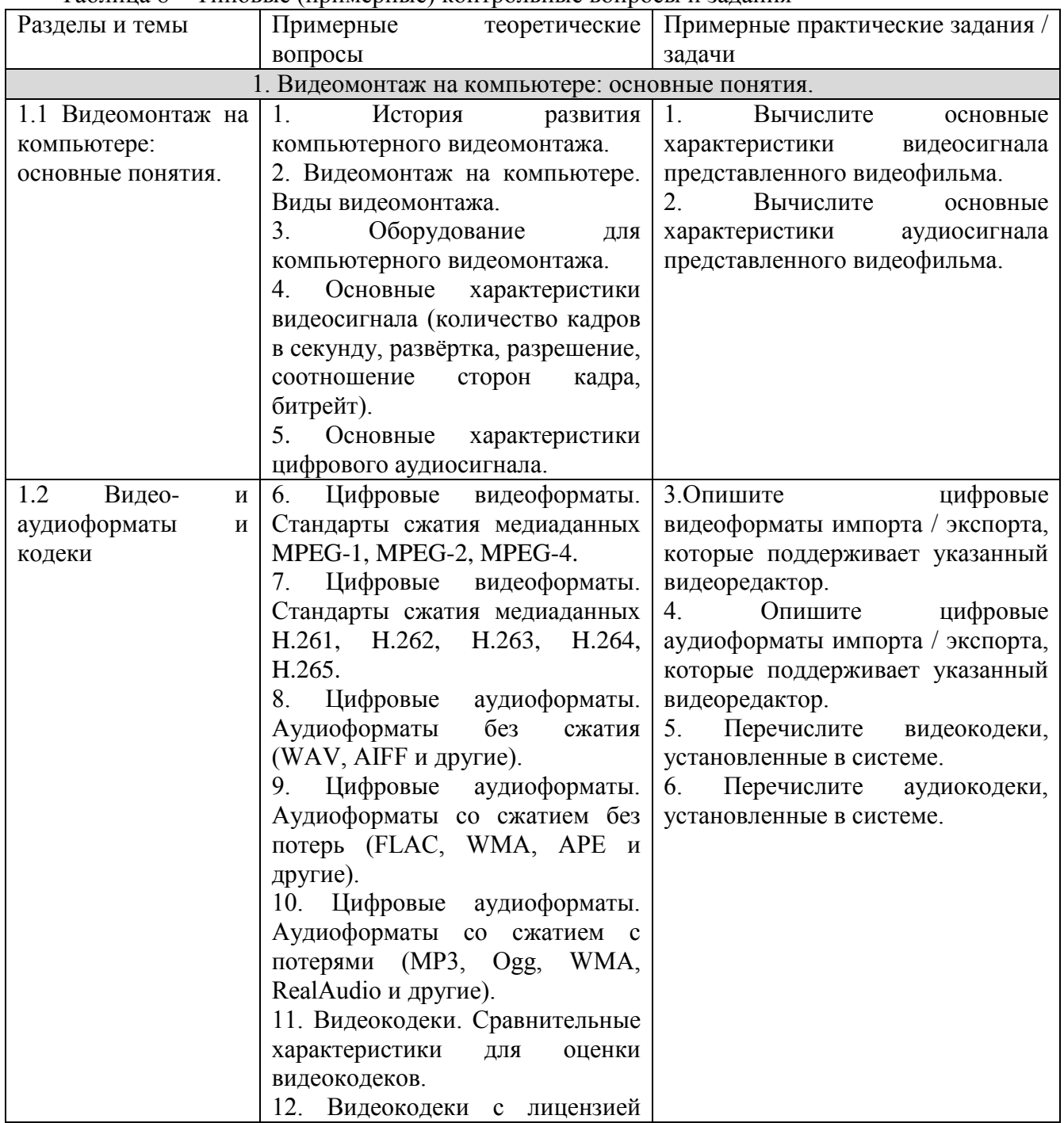

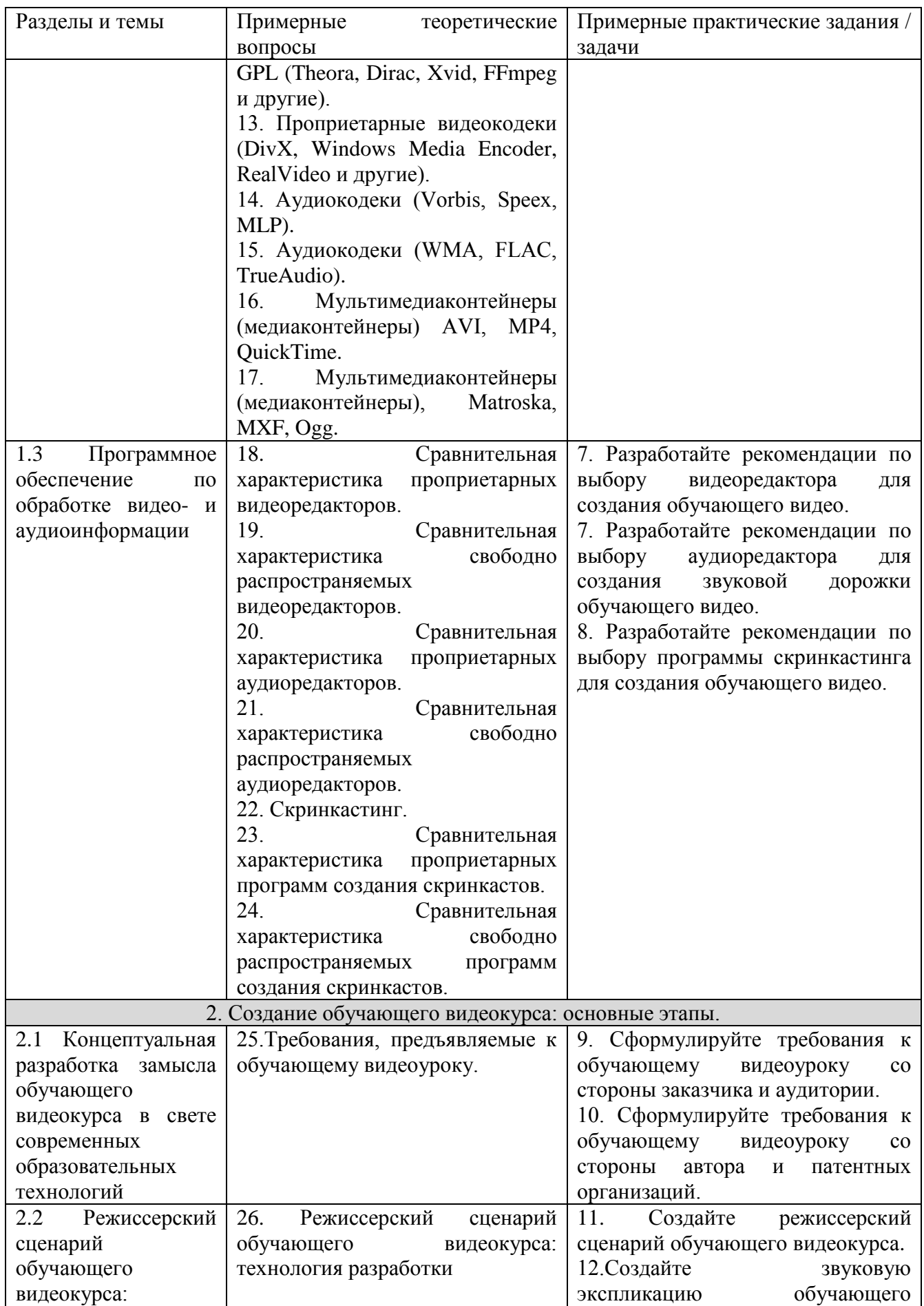

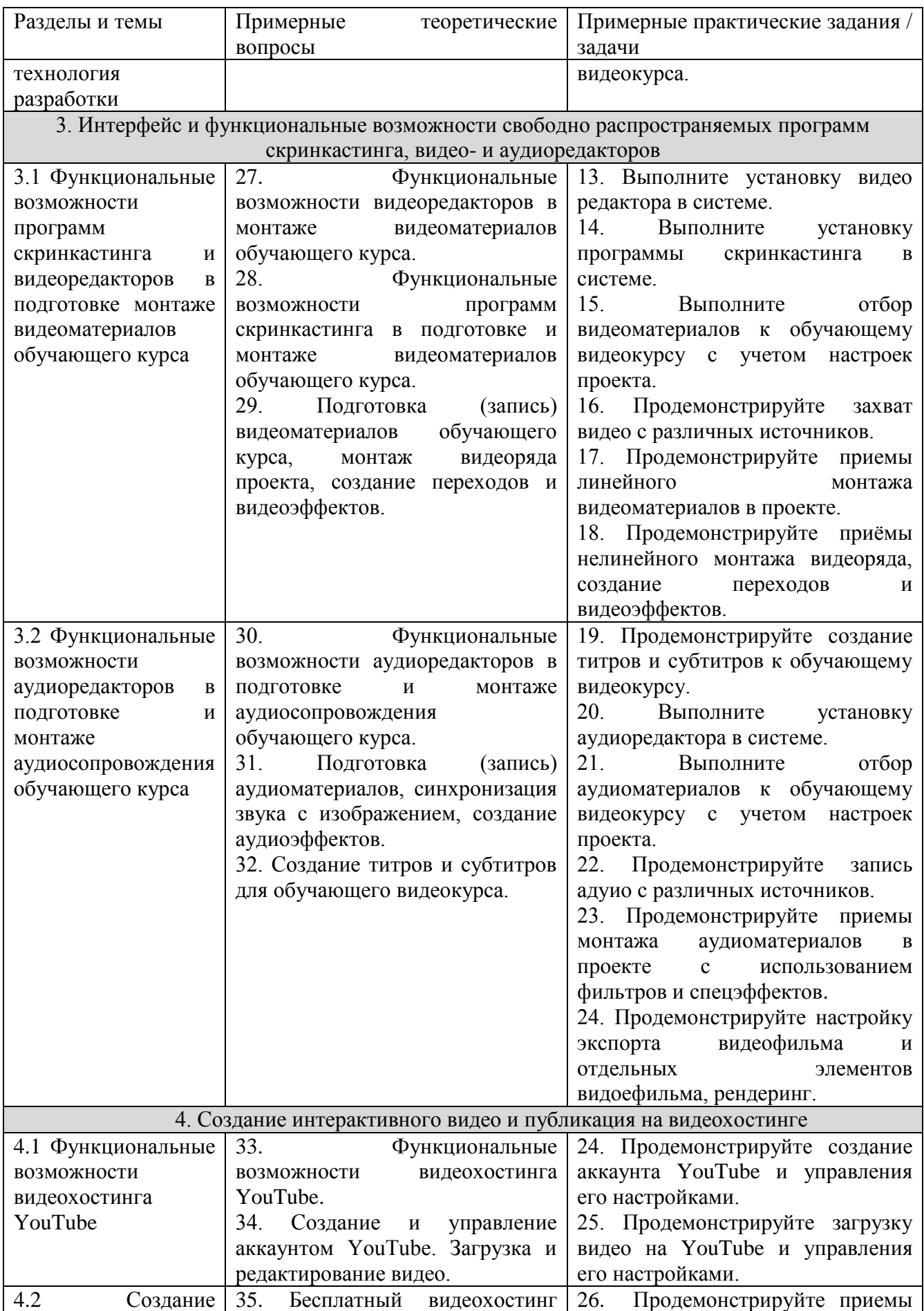

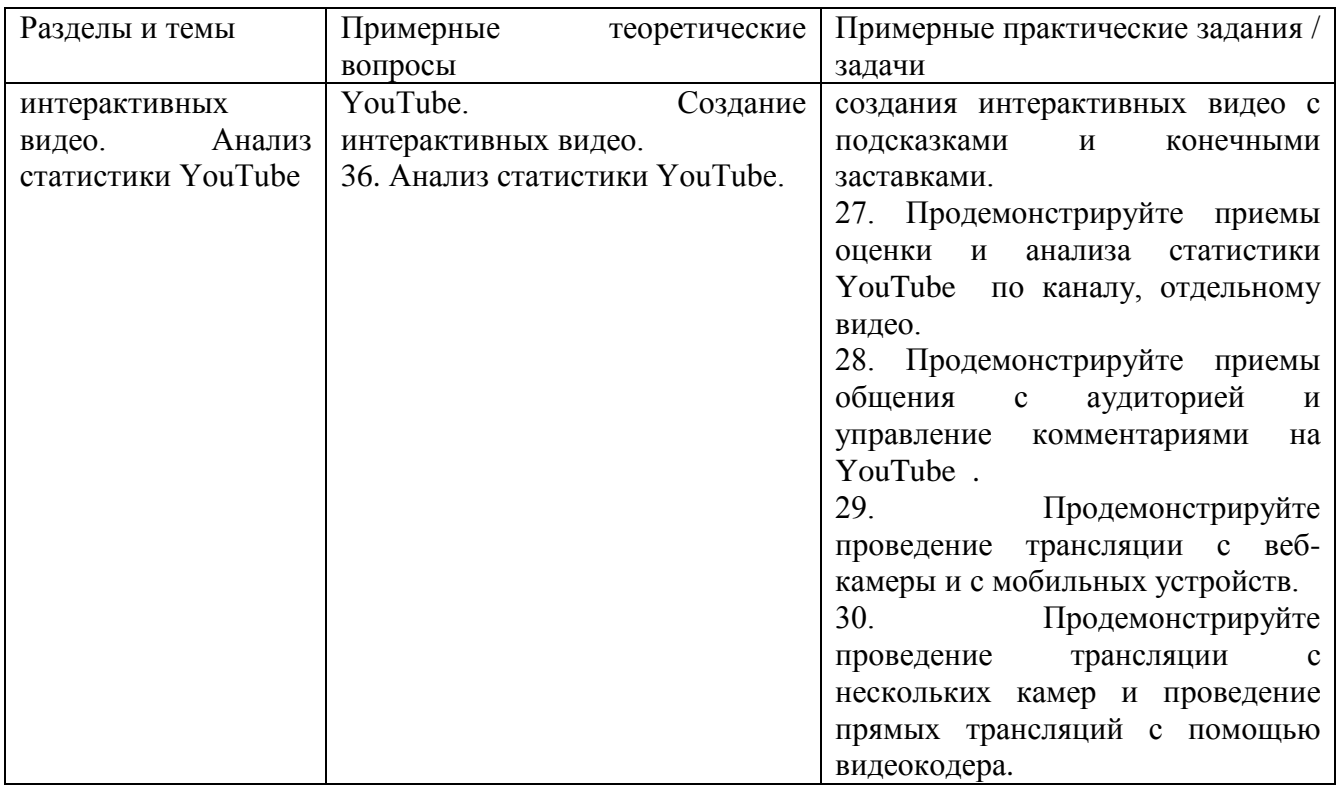

Составитель (и): Бойченко Г.Н, доцент кафедры ИОТД (*фамилия, инициалы и должность преподавателя (ей)*)